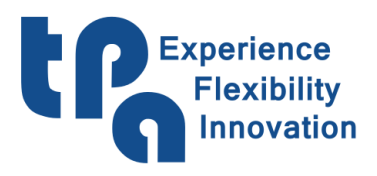

**T.P.A. S.p.A. Tecnologie e Prodotti per l'Automazione**  Via Carducci, 221 - 20099 Sesto S. Giovanni Tel. +390236527550 – fax: +39022481008 e-mail: <u>marketing@tpaspa.it</u> - <u>www.tpaspa.it</u> P.I.: IT02016240968 C.F.: 06658040156

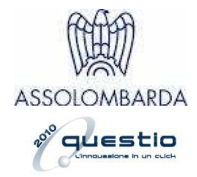

# **Controllo numerico**

## *Compact8*

**Documentazione** 

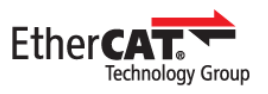

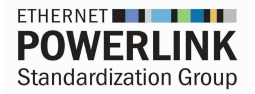

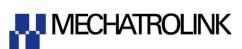

## **Descrizione del documento**

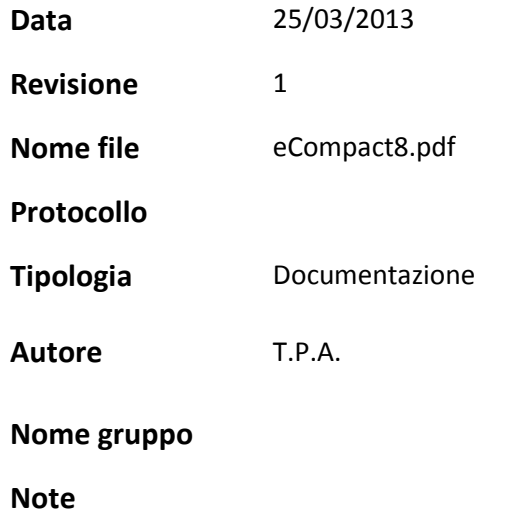

La presente documentazione è di proprietà della T.P.A. S.p.A.

Ne è vietata la duplicazione non autorizzata.

La società si riserva il diritto di modificarne il contenuto in qualsiasi momento.

## **INDICE**

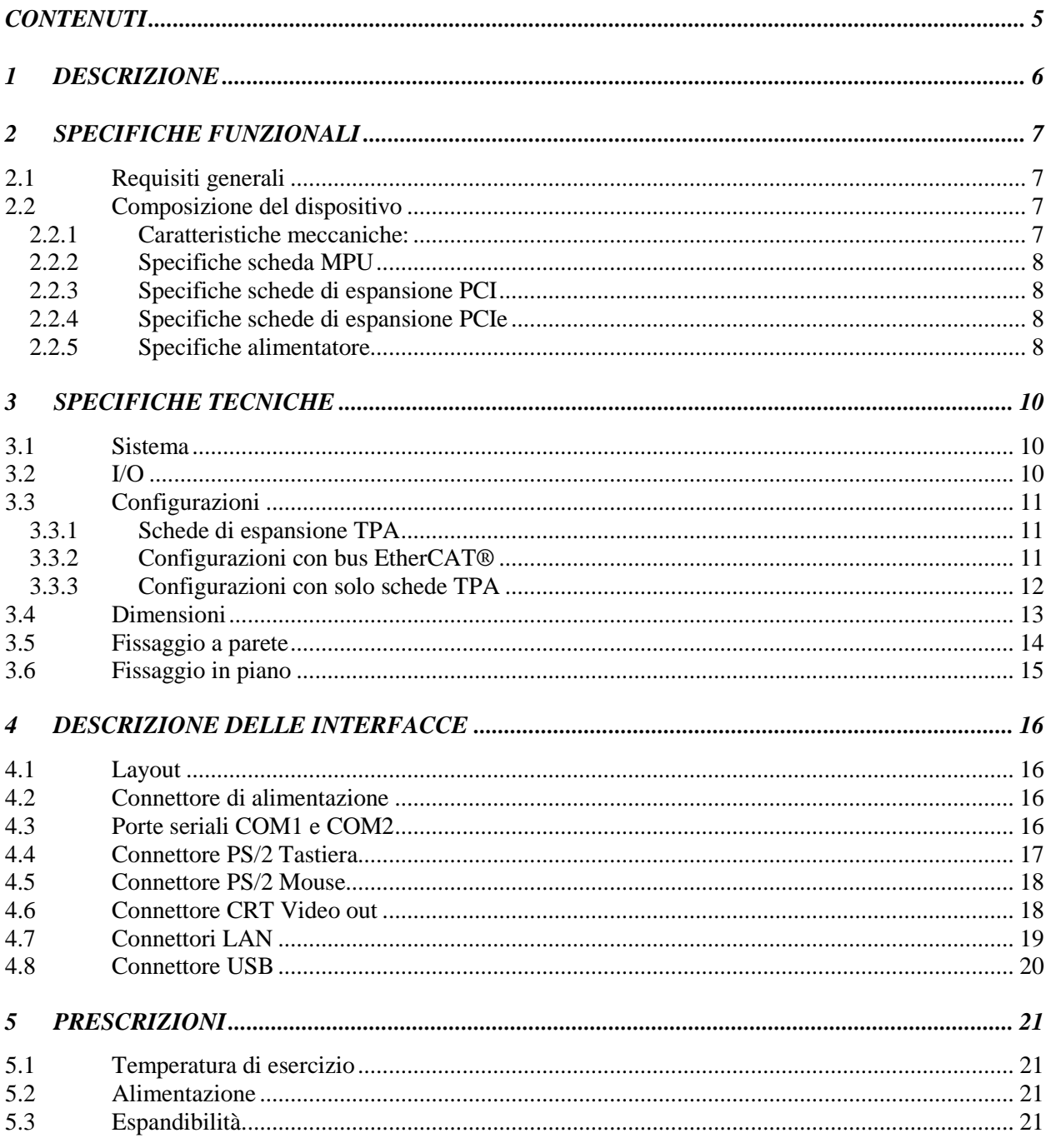

## **REVISIONI**

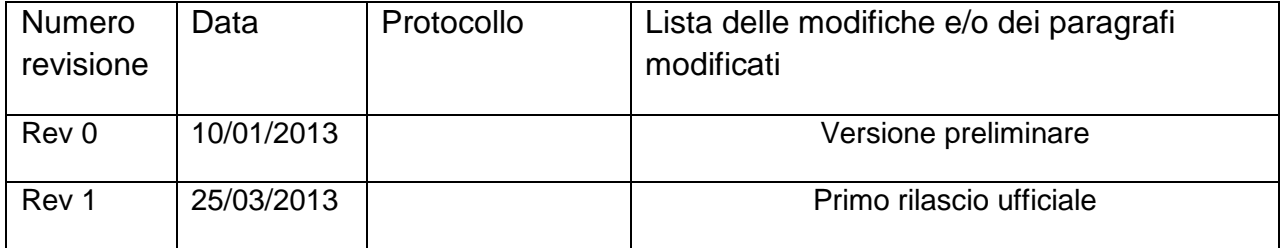

## **CONTENUTI**

Il presente documento descrive il controllo numerico Compact8.

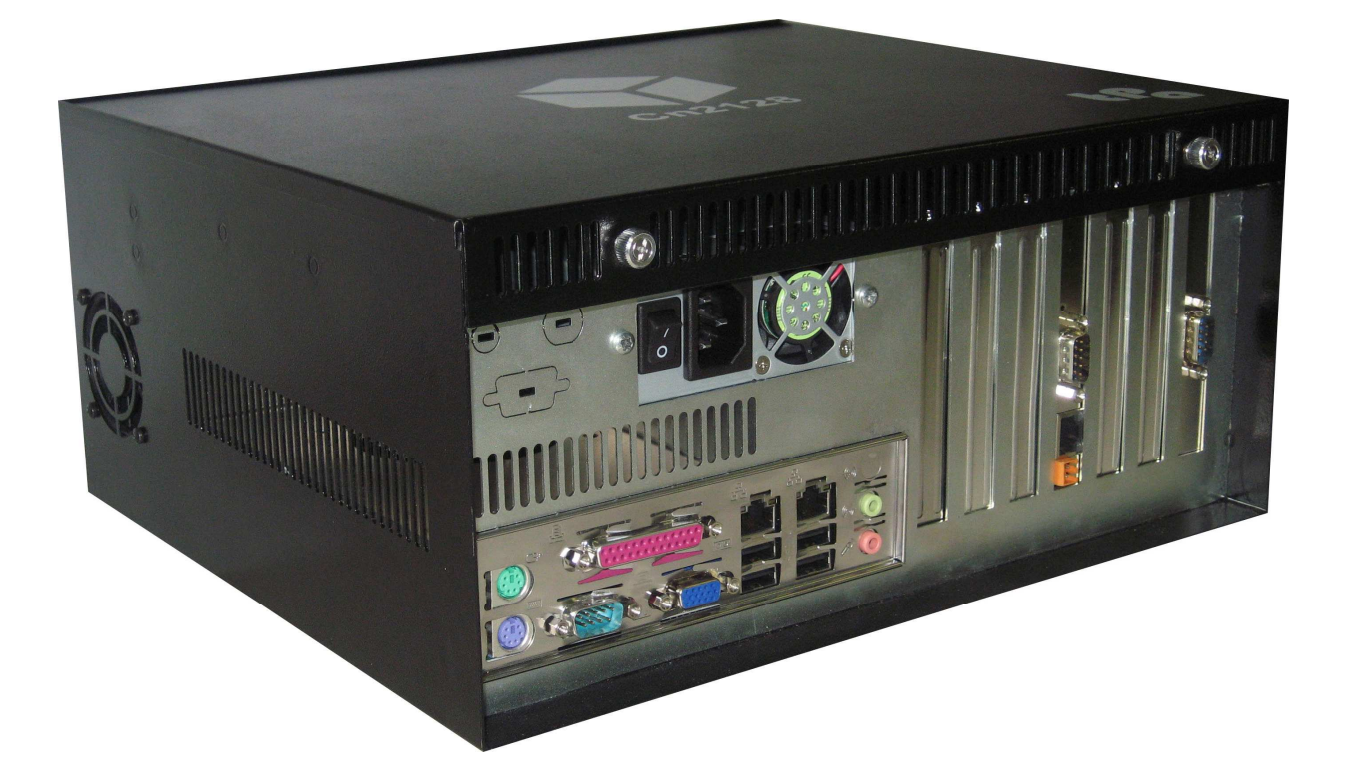

#### **1 DESCRIZIONE**

Compact8 è un PC industriale con bus PCI e PCIe.

Compact8 è un dispositivo atto ad essere installato in armadio elettrico.

Compact8, può essere configurato dall'utilizzatore e può alloggiare schede PCI e PCIe omologate TPA.

A seconda del set di schede inserite in Compact8 è possibile ottenere una configurazione di bus di campo.

#### **2 SPECIFICHE FUNZIONALI**

#### **2.1 Requisiti generali**

I requisiti fondamentali del dispositivo sono i seguenti:

- Il sistema è basato su una architettura PC embedded. Il sistema è comunque componibile a seconda delle richieste di controllo mediante l'inserimento di schede.
- Montaggio a parete (in posizione verticale od orizzontale).
- La connessione fra le schede si basa sui bus PCI e PCIe standard, il sistema permette l'integrazione elettrica e meccanica con qualunque scheda PCI o PCIe omologata TPA.
- La modularità del sistema consiste in 4 slot di espansione PCI, 1 slot PCIe x16, 1 slot PCIe x4. Ogni scheda utilizzata deve essere di dimensioni standard secondo specifica PCI e/o PCIe.
- Compact8 sfrutta l'archittettura PC sia per le funzioni di CNC, sia per le funzioni di interfaccia utente tramite mouse e tastiera o monitor TFT.
- Ogni scheda di espansione ha un frontalino standard.
- L'alimentazione è integrata e controllata.

#### **2.2 Composizione del dispositivo**

I moduli che costituiscono Compact8 sono i seguenti:

- Scheda MPU.
- Alimentatore. Fornisce alimentazione sia per la MPU, sia per le schede di espansione interne.
- Schede di espansione (al massimo 4 unità PCI + 2 PCIe).
- Elementi di fissaggio.
- Storage Memory Unit, identificata in un dispositivo SATA SSD

#### **2.2.1 Caratteristiche meccaniche:**

- Box metallico di formato rettangolare.
- Il box alloggia la scheda MPU, l'alimentatore, max 6 schede formato PCI/PCIe e il supporto di memoria.
- Formato scheda MPU 'Standard ATX', dotata di connessione PCI e PCIe.
- Il sistema è provvisto di ventilazione.
- Fissaggio a parete in più versi (orizzontale e verticale).
- Connessioni tutte riportate sul frontale.

#### **2.2.2 Specifiche scheda MPU**

- Formato 'Standard ATX'.
- Processore Intel Core2 Duo da 2 GHz.
- RAM DDR3 800/1066 2GB (o superiore)
- Storage drive SATA SSD 30 GB (o superiore)
- n°.1 CRT output per monitor.
- n°.2 PS/2 I/F per mouse + keyboard.
- n°.1 seriale RS485
- n°.1 seriale RS232
- $\bullet$  n°.4 USB 2.0.
- n°.2 LAN Ethernet 10/100/1000 Mb/s.
- n°.4 slot PCI.
- n. 1 slot PCIe x16.
- n. 1 slot PCIe x4

#### **2.2.3 Specifiche schede di espansione PCI**

- Formato PCI standard (32bit 33MHz).
- Frontalino standard.
- Connettori frontali.
- Omologazione TPA della scheda di espansione.

#### **2.2.4 Specifiche schede di espansione PCIe**

- Formato PCIe standard (x1, x2, x4, x16).
- Frontalino standard.
- Connettori frontali.
- Omologazione TPA della scheda di espansione

#### **2.2.5 Specifiche alimentatore**

• L'alimentazione necessaria alla scheda MPU e alle schede di espansione viene fornita tramite i connettori 24 poli ATX e 4 poli per l'alimentazione del microprocessore (12V).

- Altezza 1 unità.
- Montaggio in apposita sede con foro ventola e ingresso alimentazione da rete disponibili da frontale.
- Alimentazione in ingresso 110/230VAC autoswitch con PFC.
- Ingresso protetto da fusibile interno e filtrato.
- Uscite +5V 16A, +12V1 16A, +12V2 16A, +3.3V 14A, -12V 0,5A, +5Vsb 3A.

#### **3 SPECIFICHE TECNICHE**

#### **3.1 Sistema**

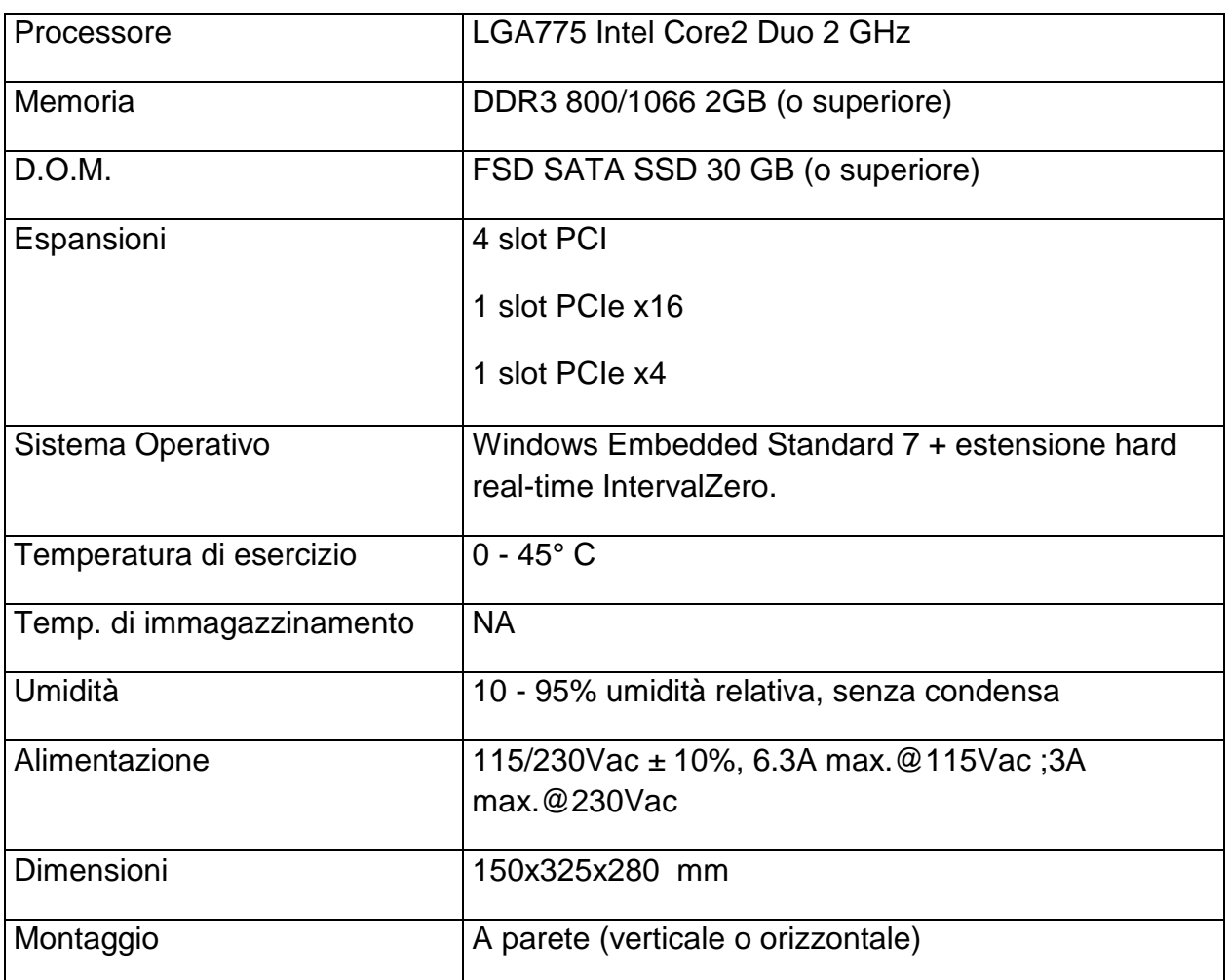

#### **3.2 I/O**

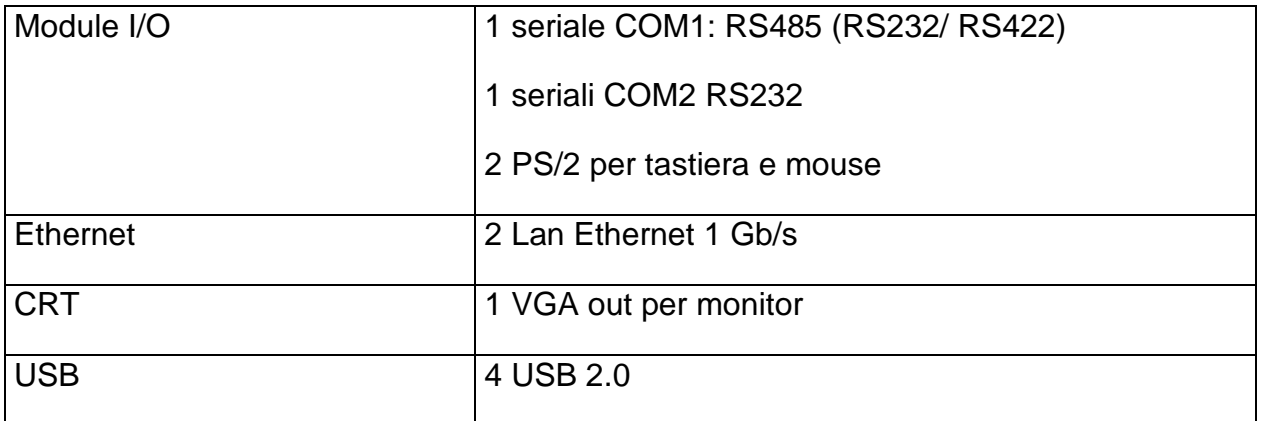

## **3.3 Configurazioni**

#### **3.3.1 Schede di espansione TPA**

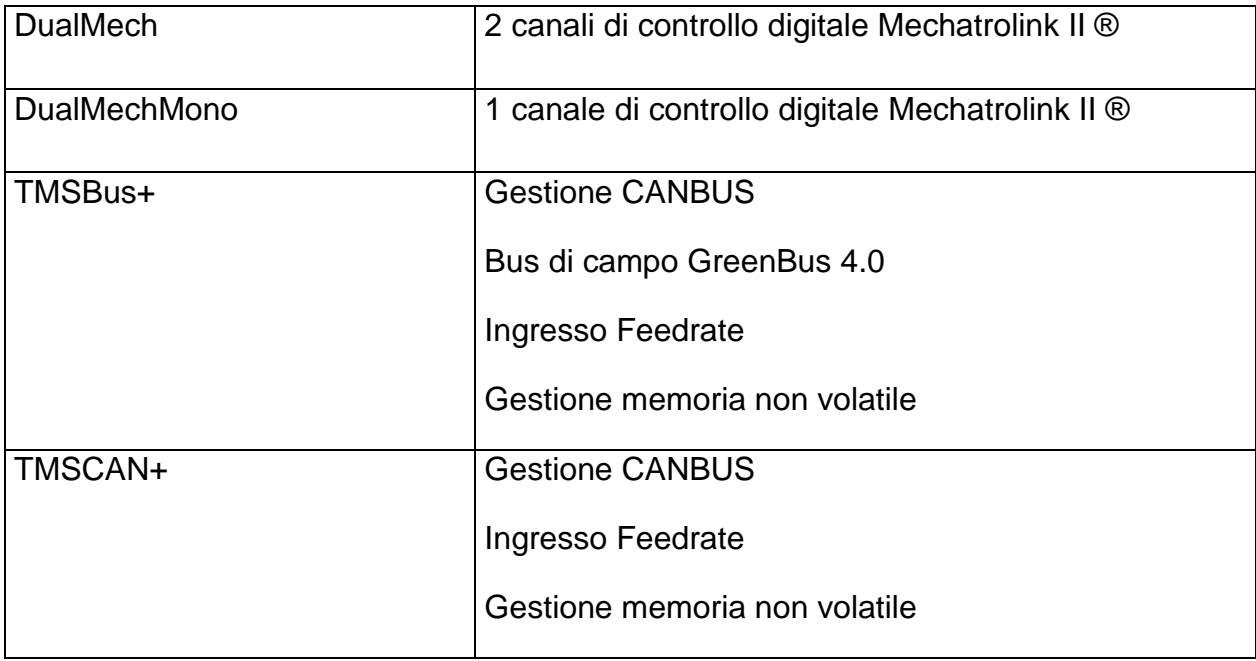

**ATTENZIONE!** : Qualsiasi configurazione di Compact8, tra quelle ammesse, prevede sempre la presenza di almeno una scheda TMSBus+ oppure TMSCAN+ che deve essere alloggiata nel PCI slot 1.

#### **3.3.2 Configurazioni con bus EtherCAT®**

Nel caso Compact8 sia master di bus con EtherCAT® , la rete EtherCAT® è attivata sulla LAN2.

Le configurazioni ammesse sono le seguenti:

- Bus EtherCAT®, con una scheda TMSBus+.
- Bus EtherCAT®, con una scheda TMSCAN+.
- Bus EtherCAT®, con una o più (fino ad un massimo di 3) schede a scelta tra TMSBus+ e/o TMSCAN+.

**ATTENZIONE!** : Non sono ammesse configurazioni con bus EtherCAT® e schede DualMech e/o DualMechMono.

#### **3.3.3 Configurazioni con solo schede TPA**

E' ammessa una qualsiasi combinazione tra schede TPA del tipo TMSBus+, TMSCAN+, DualMech e DualMechMono, fino ad un massimo di 4 schede, a patto che la scheda nel PCI slot 1 sia una TMSBus+ oppure una TMSCAN+.

#### **3.4 Dimensioni**

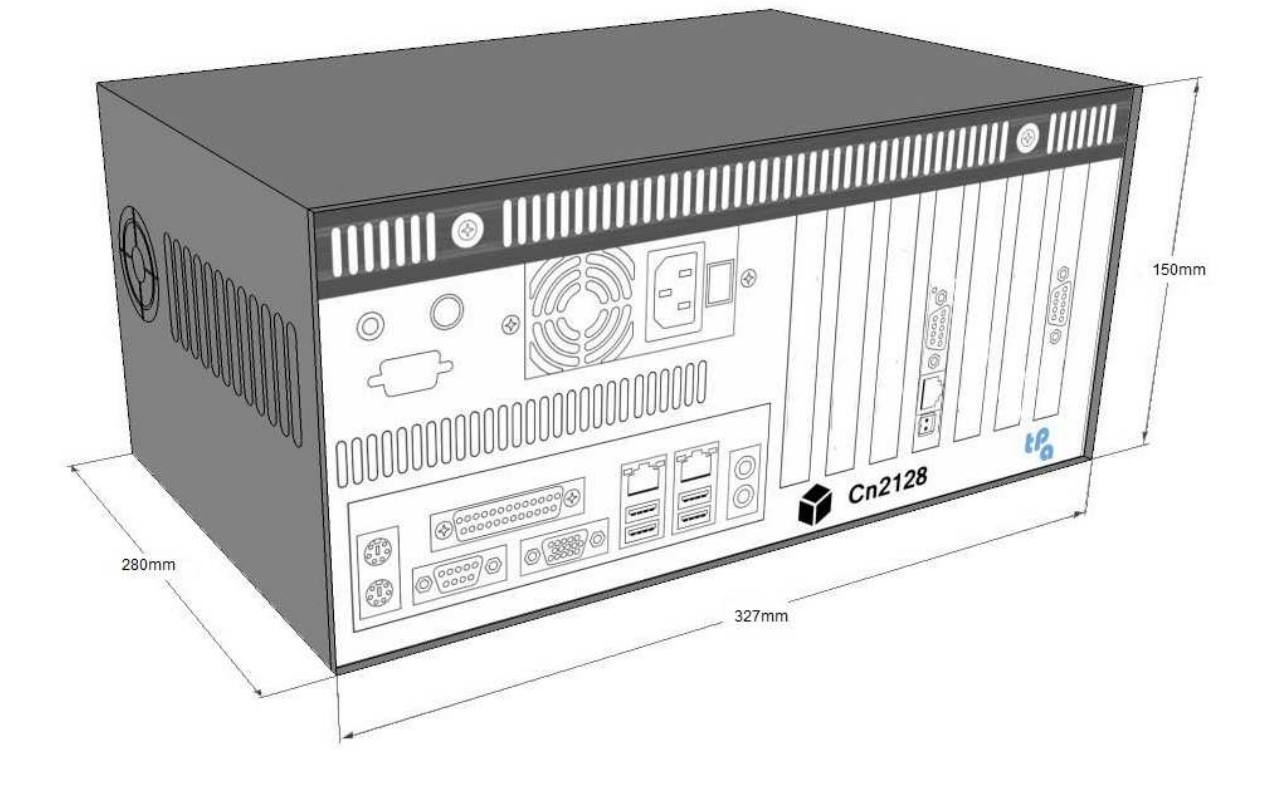

## **3.5 Fissaggio a parete**

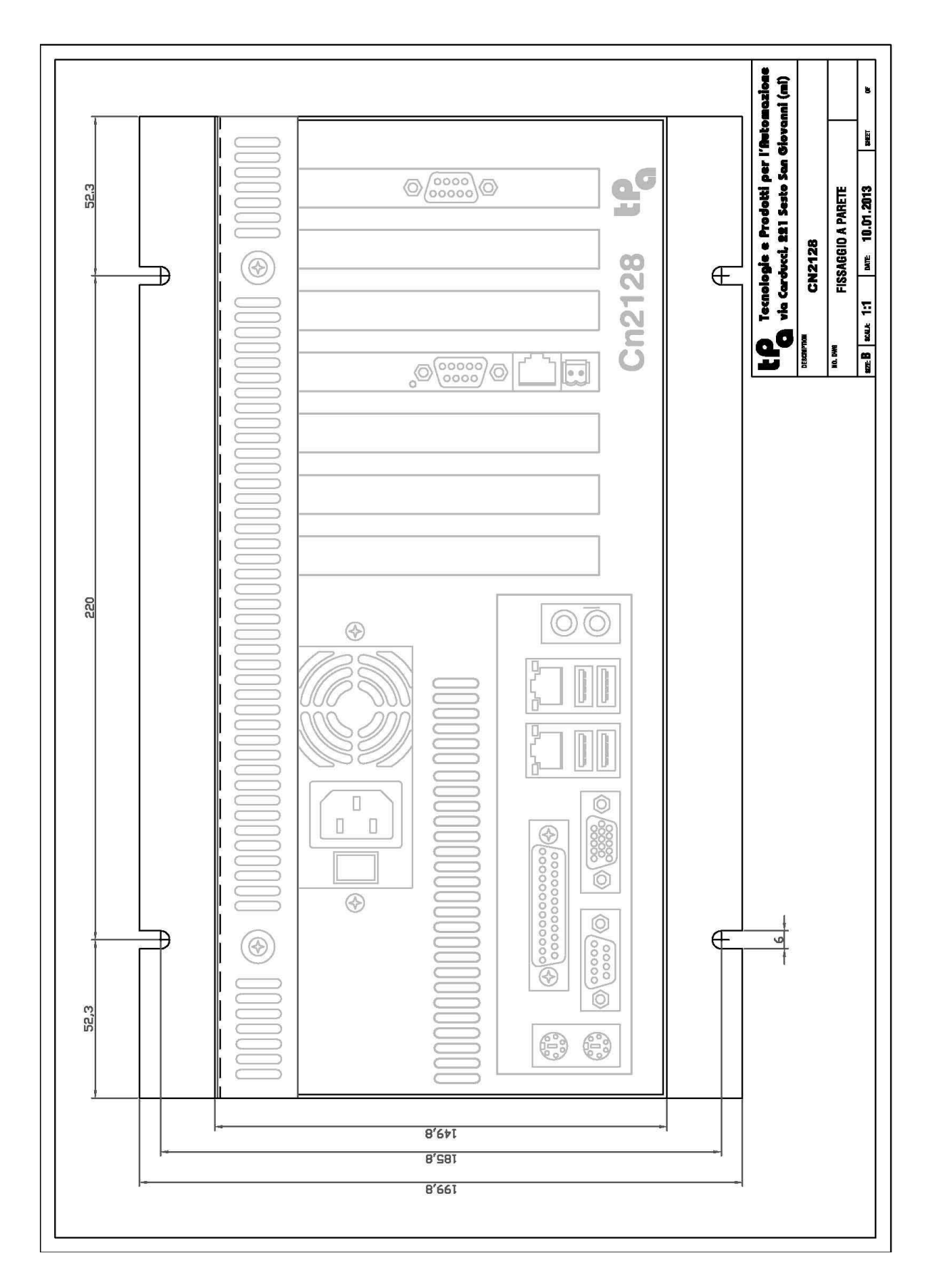

## **3.6 Fissaggio in piano**

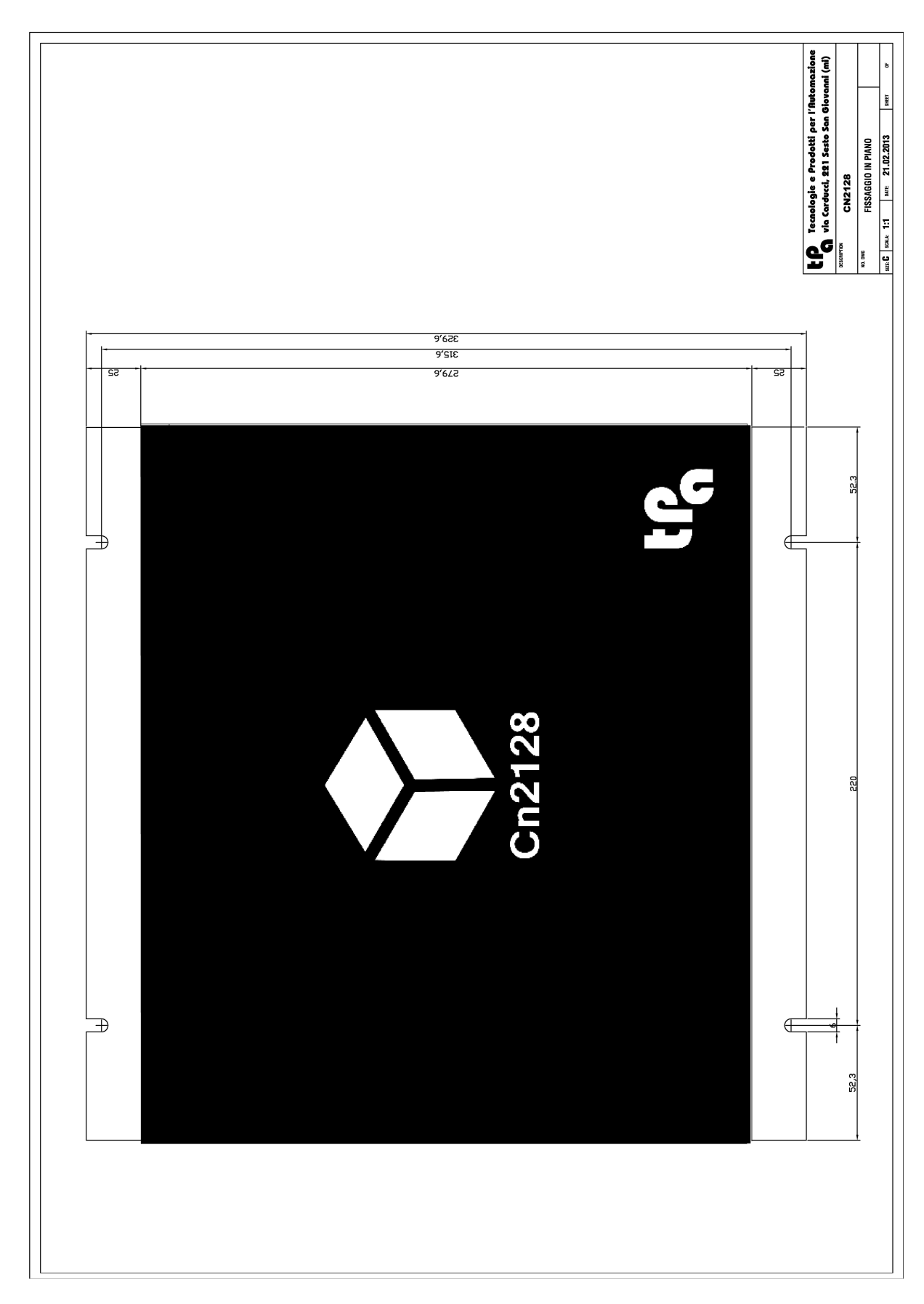

#### **4 DESCRIZIONE DELLE INTERFACCE**

#### **4.1 Layout**

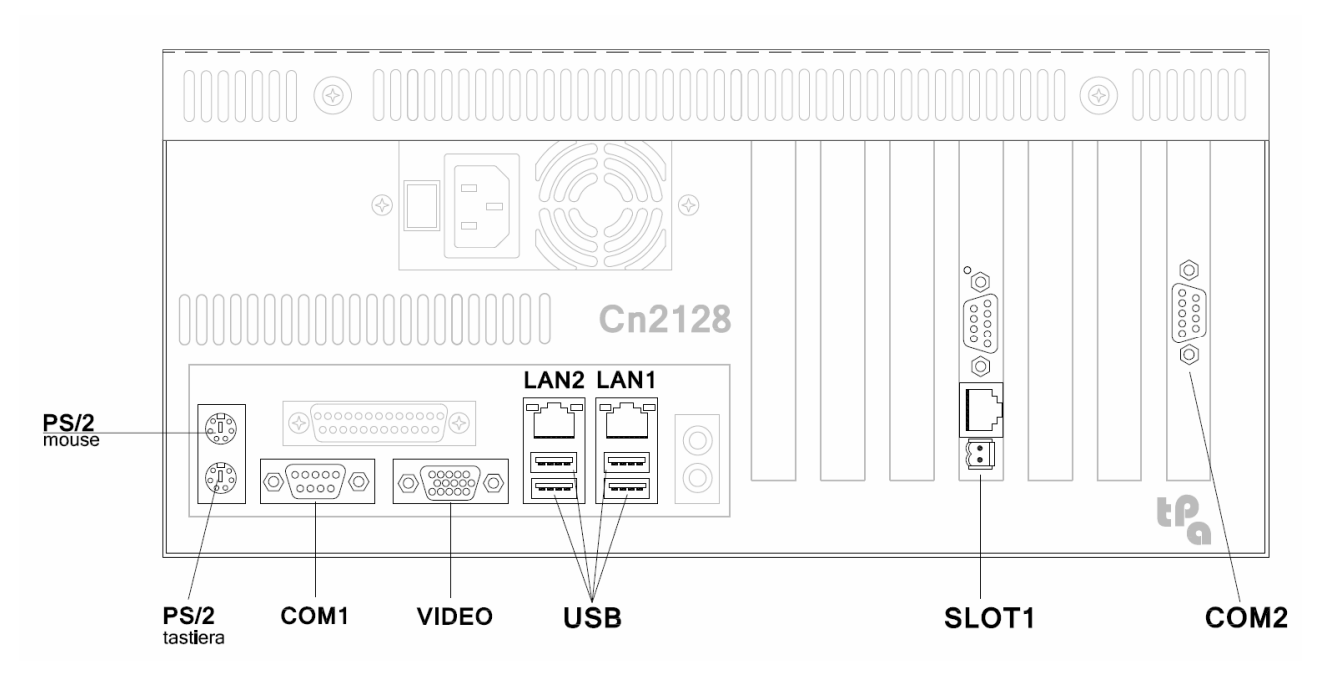

#### **4.2 Connettore di alimentazione**

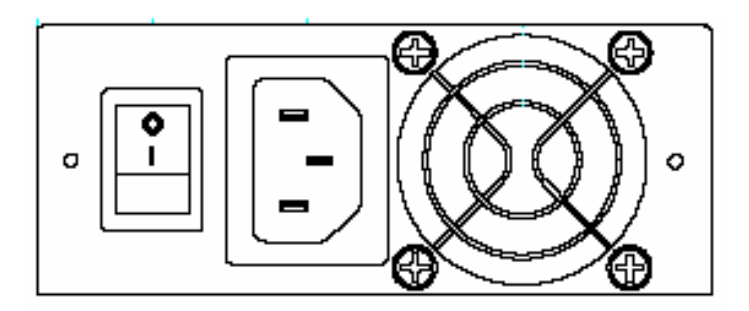

#### **4.3 Porte seriali COM1 e COM2**

La porta seriale COM1 è di default RS485, ma puo' essere configurata anche in RS232/422 spostando dei jumper sulla scheda madre. La COM2 è sempre una RS232.

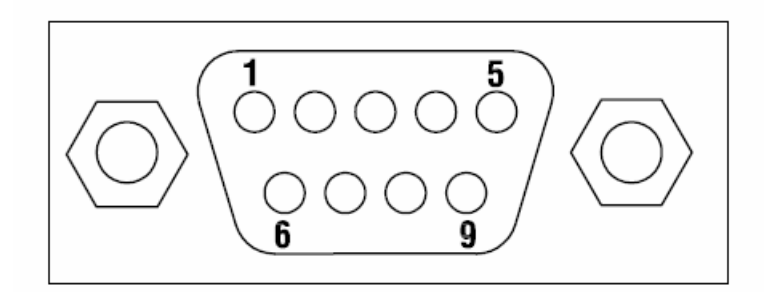

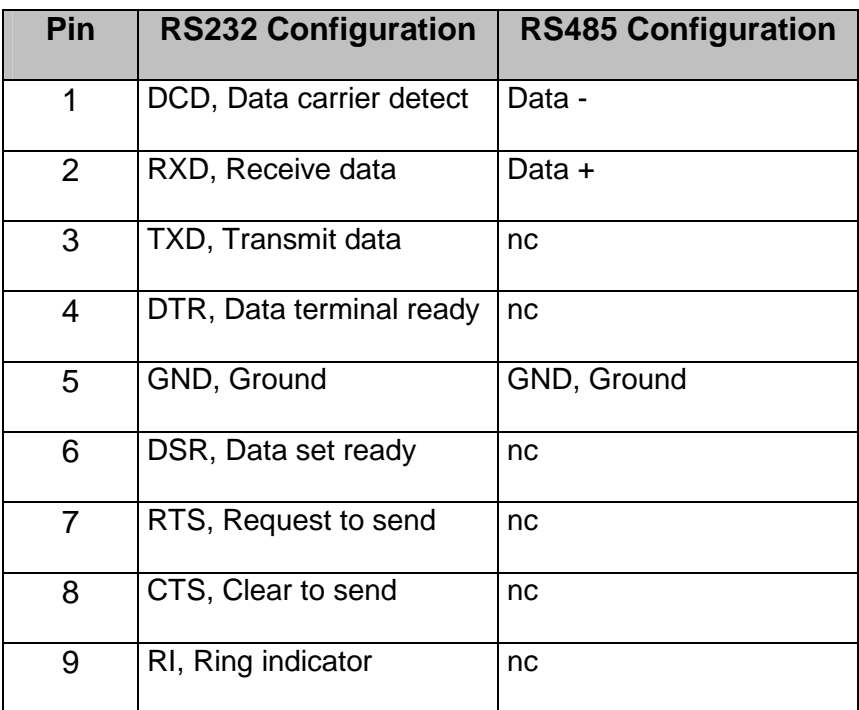

## **4.4 Connettore PS/2 Tastiera**

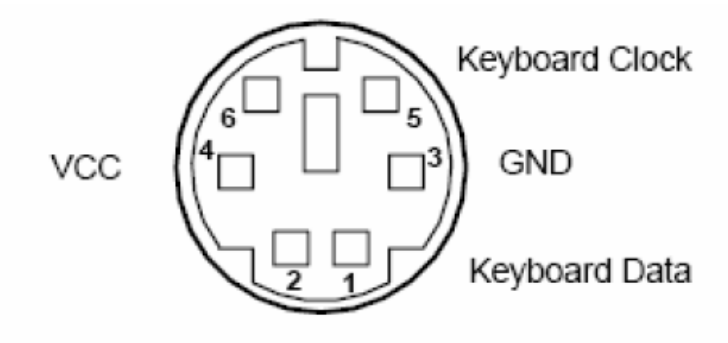

#### **4.5 Connettore PS/2 Mouse**

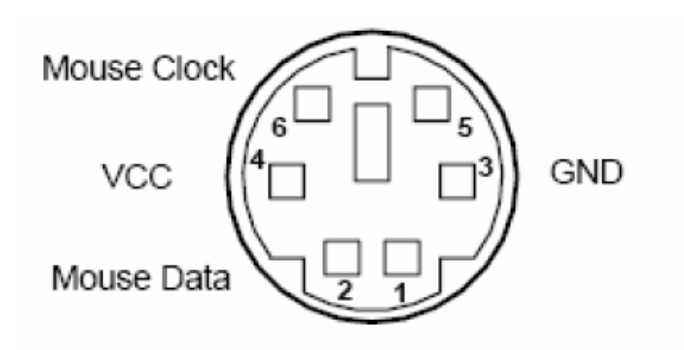

#### **4.6 Connettore CRT Video out**

E' un connettore VGA standard.

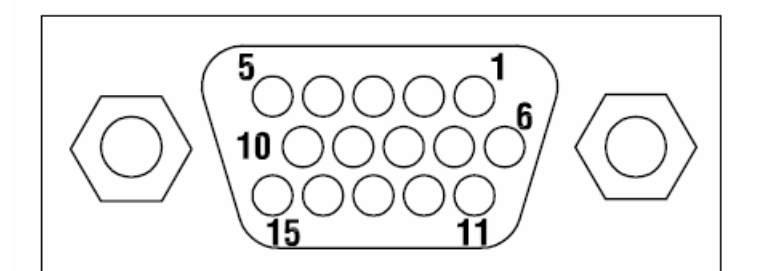

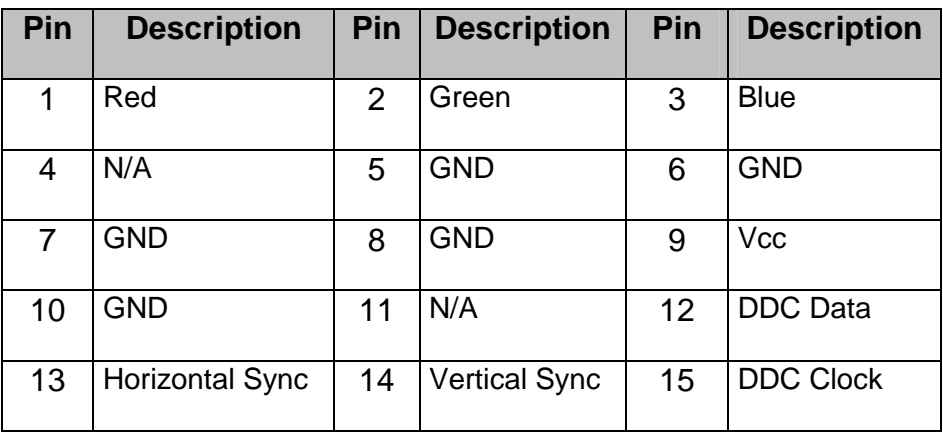

## **4.7 Connettori LAN**

#### LAN2 - INTEL 82574L LAN1- INTEL 82567LM

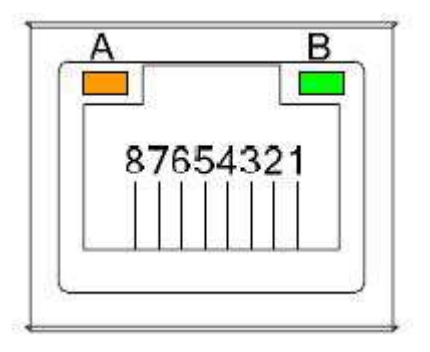

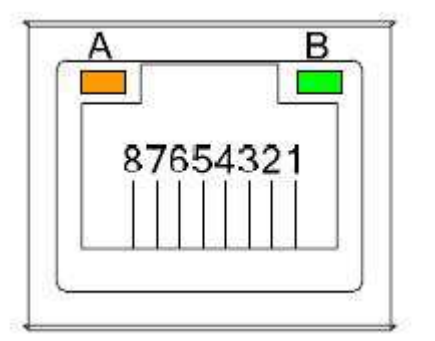

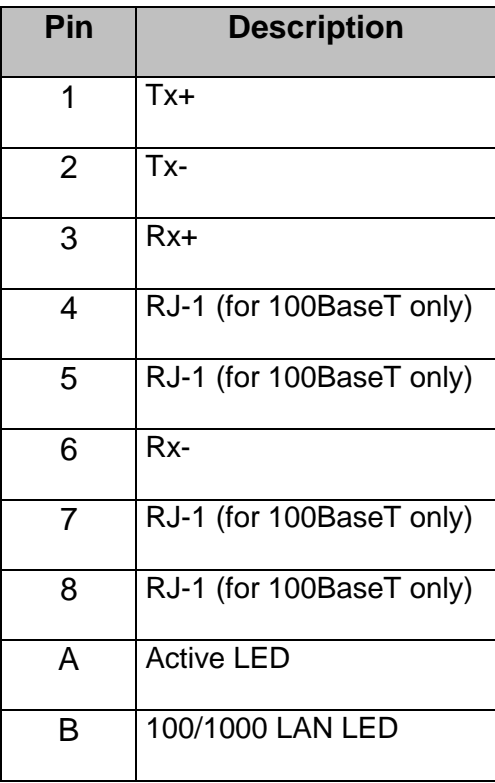

Nel caso di connessione con EtherCAT® utilizzare la LAN2.

## **4.8 Connettore USB**

Il dispositivo è dotato di quattro porte USB e sono normalmente abilitate.

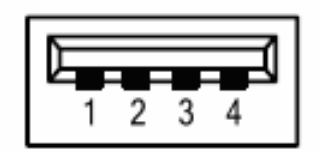

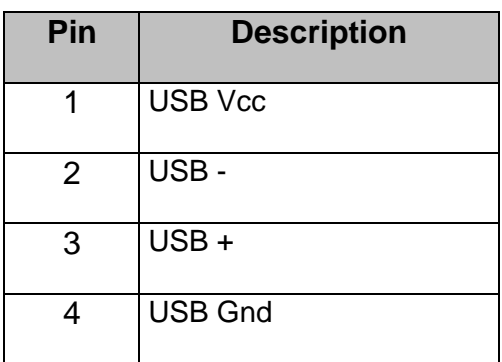

#### **5 PRESCRIZIONI**

In generale è obbligatorio non eccedere i valori di alimentazione, temperatura e umidità indicati nel capitolo 3.

E' consigliata l'installazione del Compact8 in armadio/quadro elettrico.

Compact8 è un controllo numerico computerizzato per l'uso generale in ambiente industriale leggero.

E' un prodotto di classe A e se installato in ambiente domestico può causare disturbi elettromagnetici, pertanto l'utente finale deve adottare tutte le precauzioni necessarie.

T.P.A. SpA non si assume alcuna responsabilità in caso di guasti, malfunzionamenti o difetti derivanti dalla mancata applicazione delle prescrizioni qui descritte.

#### **5.1 Temperatura di esercizio**

La temperatura ambiente di funzionamento nella versione base va da 0 °C a 45 °C.

#### **5.2 Alimentazione**

Per l'utilizzo della Compact8 è necessaria una linea di alimentazione 115/240Vac, 6 A, che garantisca la funzionalità della Compact8 in tutte le configurazioni descritte al paragrafo 3.3.

**ATTENZIONE!** : a seguito di perdita della Vac è necessario attendere perlomeno 30 secondi prima di riaccendere Compact8.

#### **5.3 Espandibilità**

A seconda della/e espansioni utilizzate, fare riferimento alla opportuna documentazione per le norme inerenti alla installazione e al cablaggio. Le configurazioni ammesse sono quelle indicate nel paragrafo 3.3.

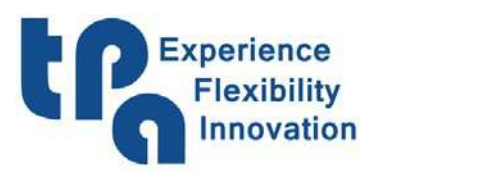

**T.P.A. S.p.A. Tecnologie e Prodotti per l'Automazione** Via Carducci, 221 - 20099 Sesto S. Giovanni Tel. +390236527550 – fax: +39022481008 e-mail: marketing@tpaspa.it - www.tpaspa.it P.I.: IT02016240968 C.F.: 06658040156